## IOS 3RD PARTY COOKIES **INSTRUCTIONS**

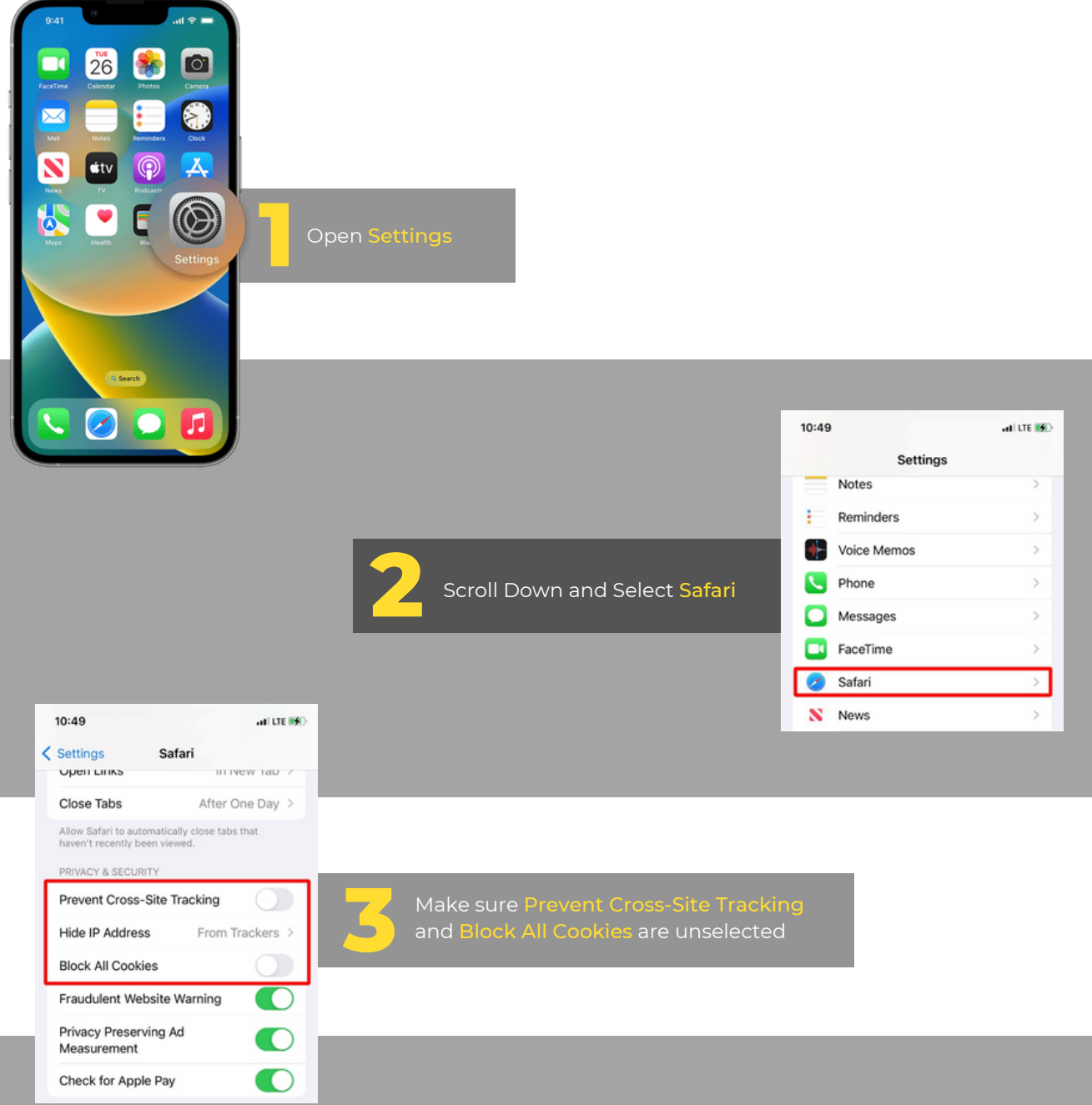

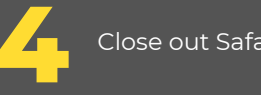

**4** Close out Safari and Restart

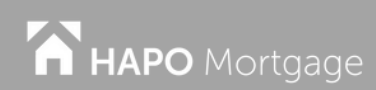